#### Intermediate Python - Data Structures

#### **Bill Mellman**

Program Manager

Clermont County Office of Environmental Quality

#### **Ohio GIS Conference**

*September 23 – 25, 2019*

**Hyatt Regency Columbus**

**Columbus, Ohio**

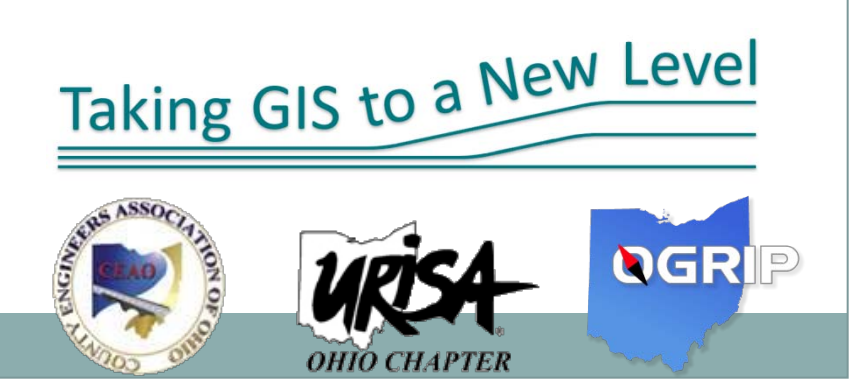

#### Intermediate Python

Data Structures

# Refresher

- Nearly everything in Python is an object
- Thus all variables are pointers (references)
- Objects have Properties and Methods
- All objects have a "Data Type"
	- What is Python's approach, is it:
		- "strongly/weakly" typed?
		- "dynamically/statically" typed?
- Python calls it "Duck Typing"

– Ignore the type, and just look for the property/method.

# Refresher: Cursors

• Cursors are a result from a database query

- arcpy.da.SearchCursor
	- Read an existing record
- arcpy.da.InsertCursor
	- Create a new record
- arcpy.da.UpdateCursor
	- Read and modify individual fields of an existing record
	- Delete an existing record

#### SearchCursor:

SearchCursor( table, field\_names, {where\_clause})

#### Camera Inspections

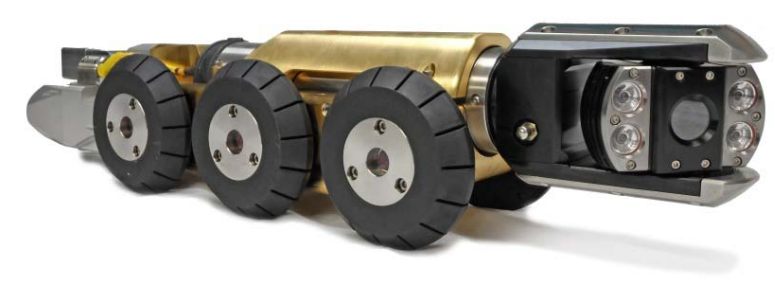

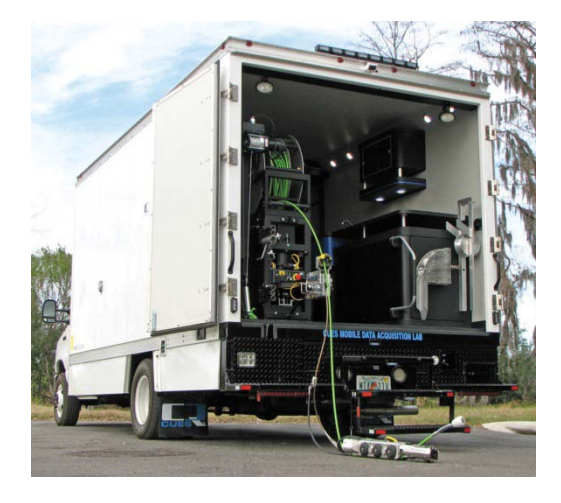

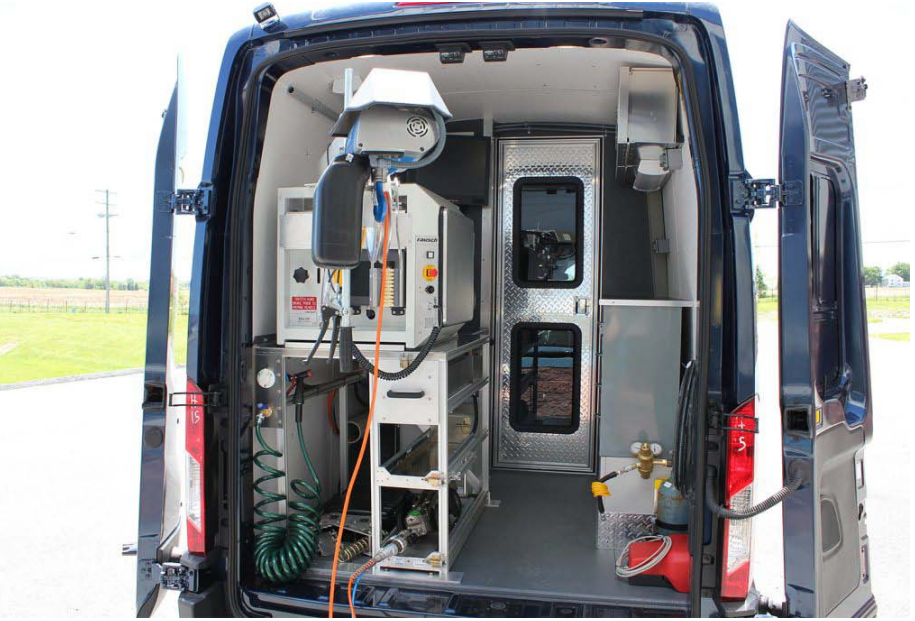

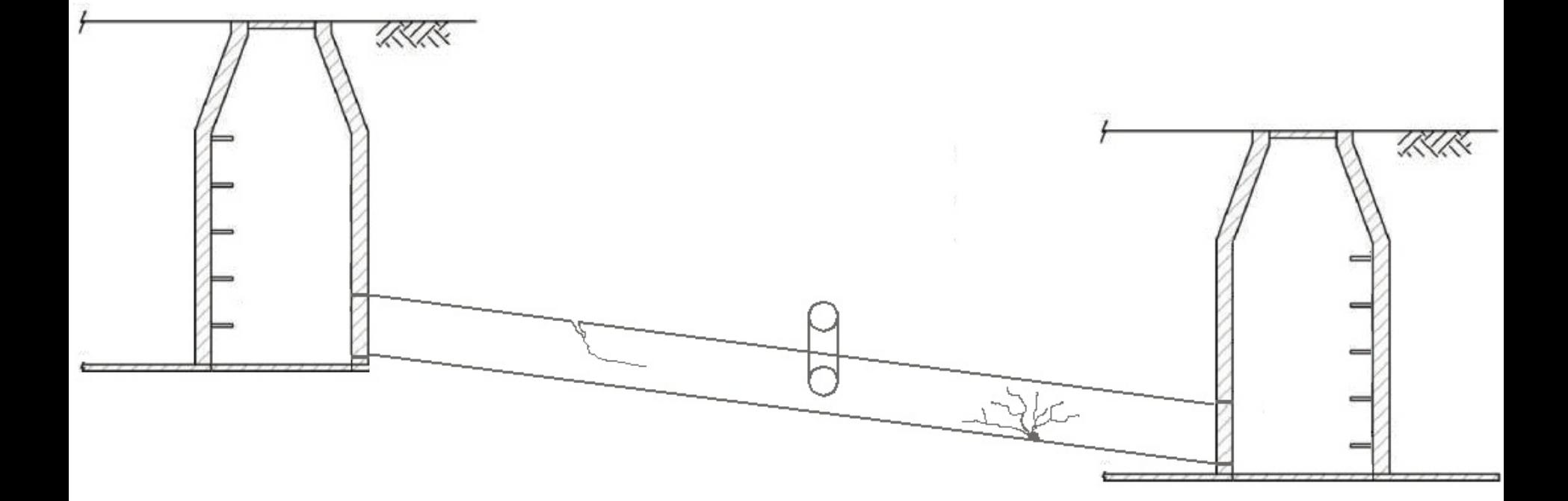

## **WinCan**

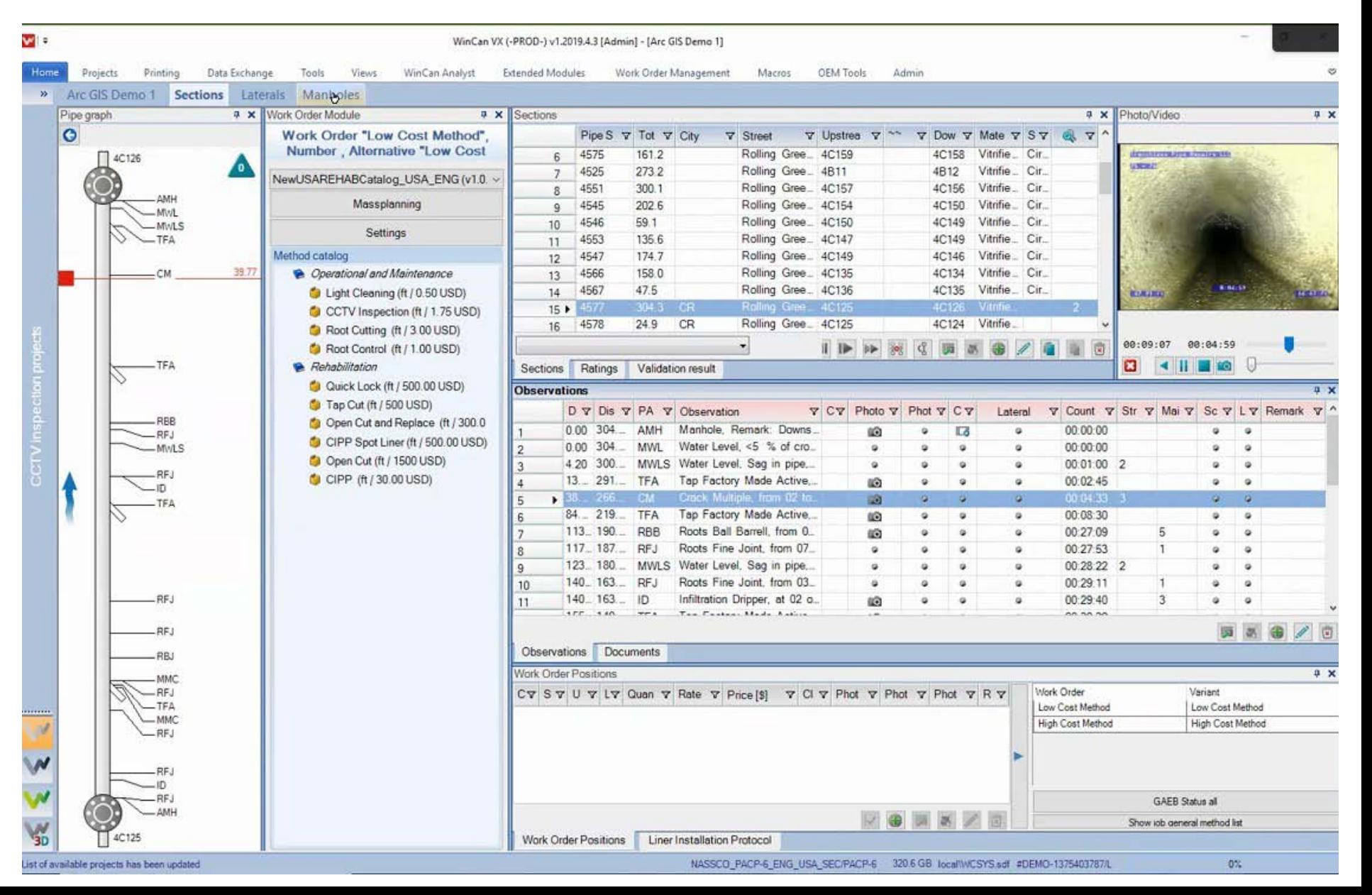

## The Problem

• MakeQueryTable in the old version – Joined four tables

- Complex table relationships
	- Now six tables with non-sequential relationships

• Solution: Use Python rather than arcpy

#### Data Structures

- Numbers and Strings
- Lists
	- sets, array module
- Tuples immutable, so may be used as dictionary keys. – N- dimensional "array"
	-
- Dictionaries
- Collections module
- Classes

## List-Like Data Structures

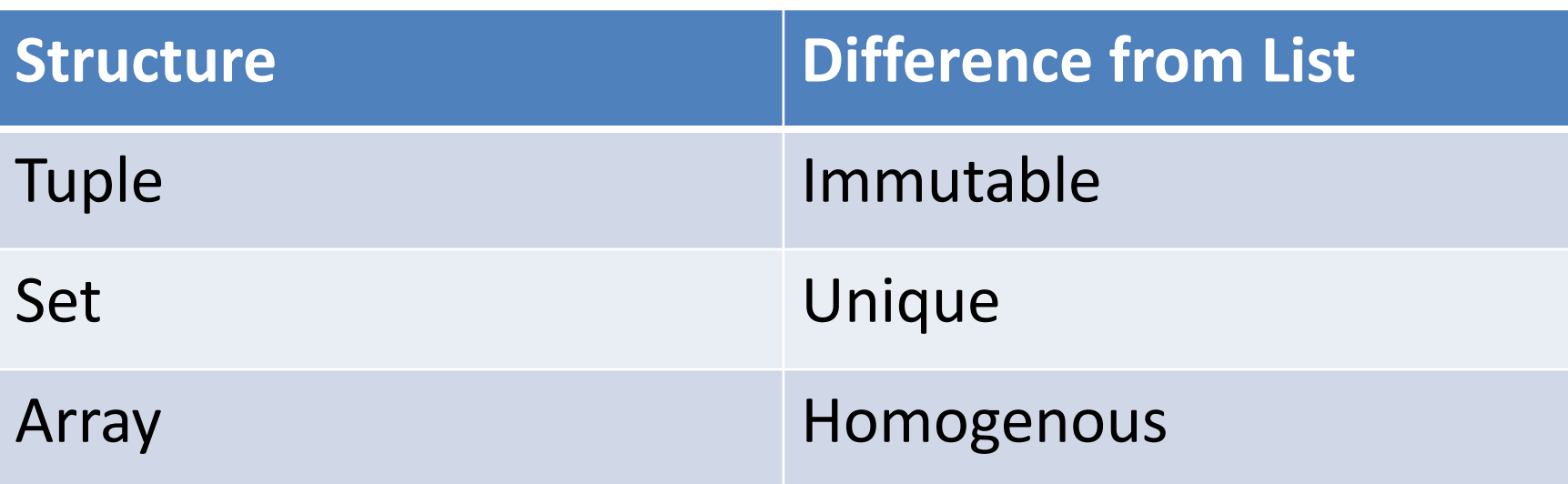

- Use tuples when the position is important.
	- $(lat, long)$ ! = (long, lat)
- Use sets when you need to know if something exists. e.g. Think of sets as a group of flags
- Arrays (a module) are rare, and for special cases.
	- o Not to be confused with arcpy. Array

## A Note About Indexing

• # **Poor** Using "Magic Numbers" FirstPoint = currentRow[1][0][0]

- *currentRow* is a feature
- *FirstPoint* is the first point in the list of points defining the shape of that feature.

# A Note About Indexing

- # Poor Using "Magic Numbers"  $FirstPoint = currentRow[1][0][0]$
- # Better **# Field Names**  $OID = 0$  # Allows you to rearrange or add/subtract  $SHAPE$  = 1  $SIZE$  = 2 **# Object Description**
- ARRAY  $= 0$  # Helps identify the components as you
- POINT  $= 0$  # go down the rabbit hole.

FirstPoint = currentRow[SHAPE\_][ARRAY\_][POINT\_]

# A Note About Indexing

- # A feature:
- FirstPoint = currentRow
- # An arcpy Geometry: (The Shape column of the feature table)
- FirstPoint = currentRow[SHAPE ]
- # An arcpy Array: (A list of feature parts & vertices)
- FirstPoint = currentRow[SHAPE ][ARRAY\_]
- # A single point (an arcpy. Point)
- FirstPoint = currentRow[SHAPE\_][ARRAY\_][POINT\_]

# Python Dictionaries

• Hash, associative array, key-value pairs

- Key -> Value
	- A key only points to one value
	- A value may be pointed to by 1 or more keys
- Keys must be immutable (strings are immutable)
- Values may be any type (strings, lists, dictionaries,...)

#### Each key has only one value.

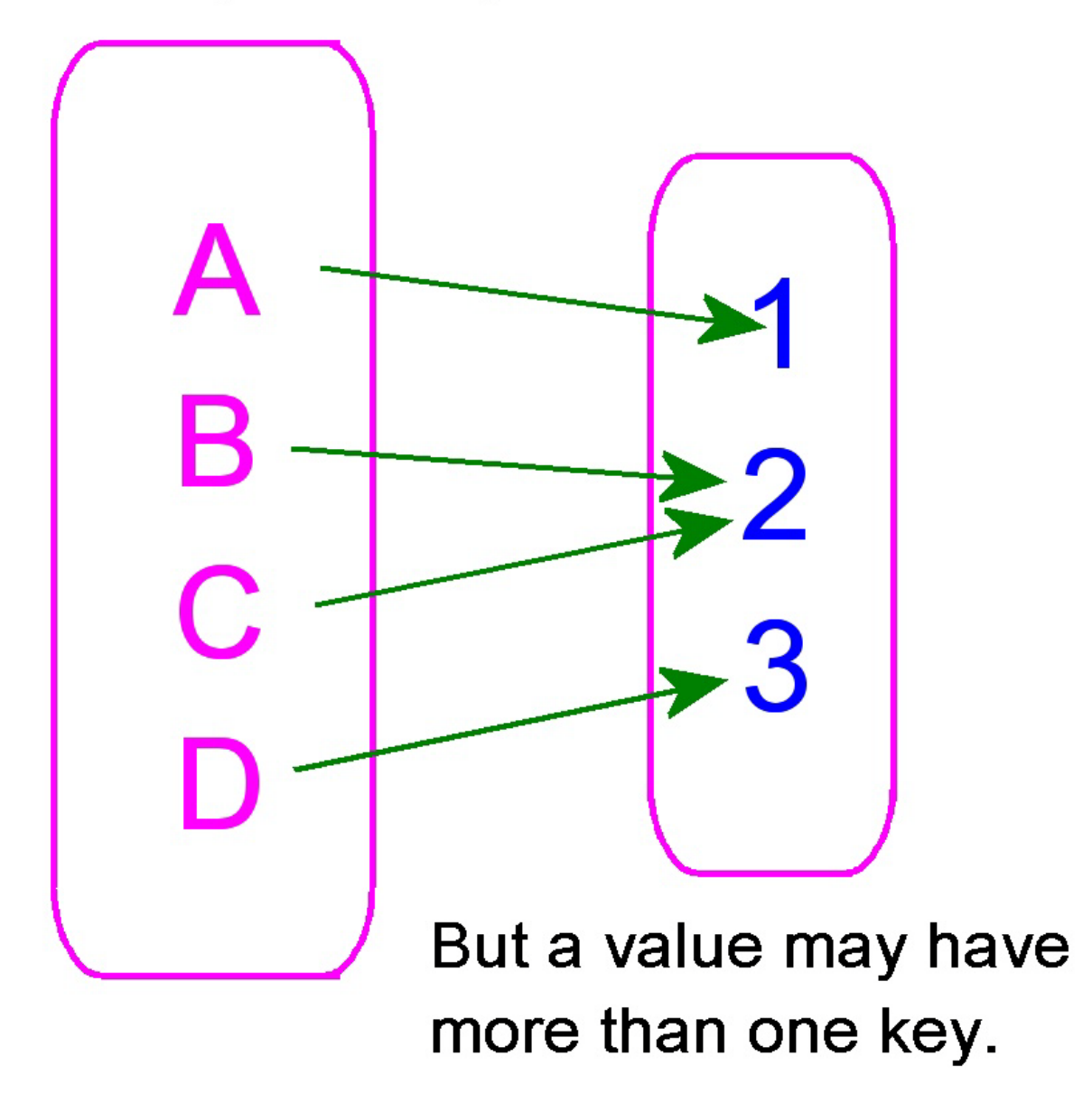

The "inverse" of a dictionary (if it's still a dictionary).

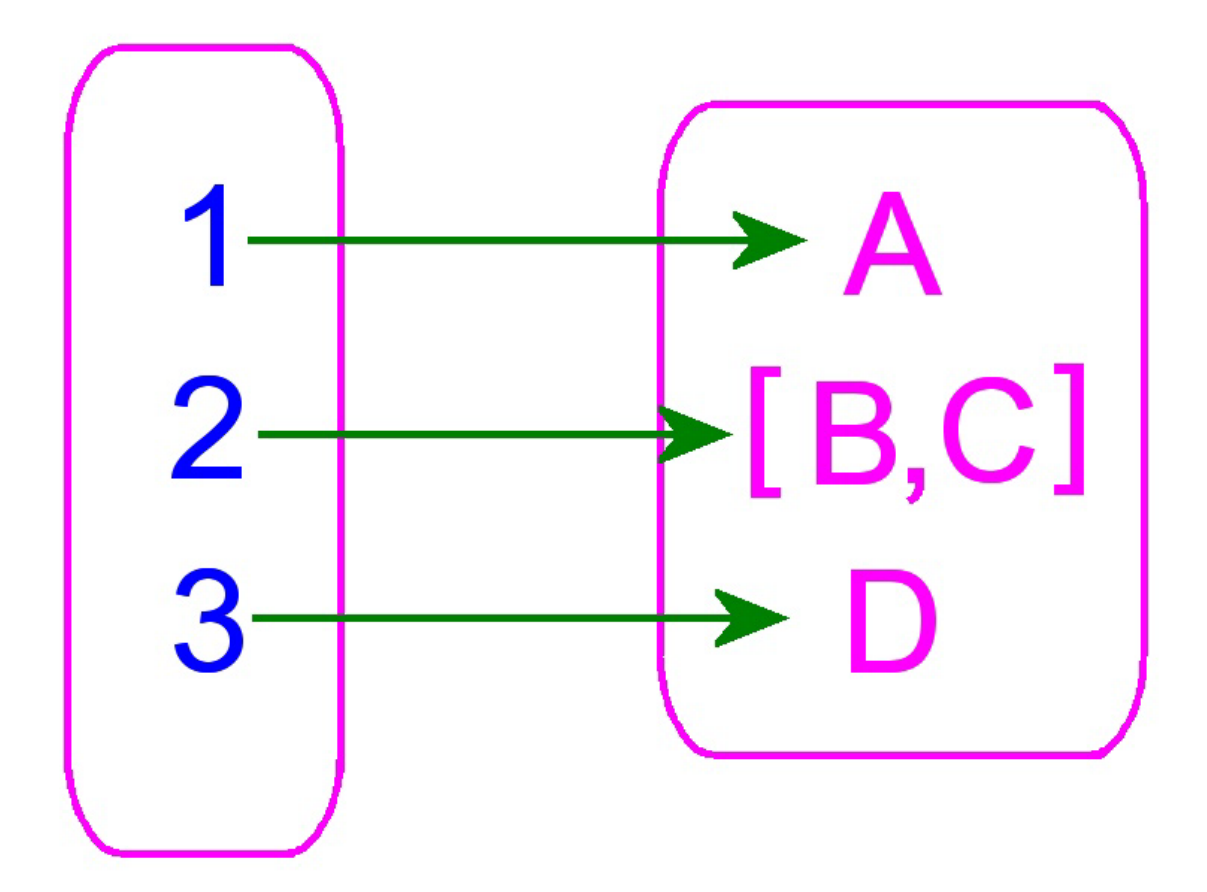

# Python Dictionaries

- $\{ key1 : val1, key2 : val2, ... \}$
- Name[key] = value
- .keys() # a **list** of all the keys
- .values() # a **list** of all the values
- .items() # a list of (key,value) **tuples**

 $MyDictionary = \{\}$  # Create an empty dictionary MyDictionary =  ${c':'cat', 'd':'dog'}$  # Create non-empty MyDictionary.values() ['cat', 'dog']

 $MyDictionary['c'] = 'dog'$  # Set/change one value

MyDictionary.keys() # A *list* of the keys ['c','d'] MyDictionary.values() # A *list* of the values ['dog', 'dog']

# Very JSON-like

• Well, not really...

- JSON is just a string with syntax reminiscent of a dictionary's syntax.
- A dictionary is a true data structure.
- Still, if you know dictionaries, then you essentially know JSON.

## Lookup Tables

 $\overline{\phantom{a}}$ 

StateAbrev =  $\{\}$ 

…

```
StateAbrev['Alaska'] = 'AK'
StateAbrev['Alabama'] = 'AL'
```

```
StateAbrev['Wyoming'] = 'WY'
```

```
print StateAbrev['Ohio'] 
       OH
```
# Pull a cursor into a dictionary

fieldsList = []

fieldsList.append('OID@'); OID = 0 # Arcmap's ... fieldsList.append('SHAPE@'); SHAPE =  $1$  # Geometry fieldsList.append('Size');  $SIZE = 2 # Diam, inch$ fieldsList.append('Length'); LEN  $= 3$  # Camera's ...

- 
- 
- 
- 

Sections =  $\{\}$ with arcpy.da.SearcchCursor\ (SectionsTable, fieldsList) as tableRows: for Row in tableRows:

**Sections Row OID 1 = Row** # \*if\* the OID is unique

## Count words in a file

```
WordsCount = {}
```

```
with open(fileName,'r') as the File:
   for line in theFile:
```
for word in line.split():

 **if word in WordsCount.keys(): WordsCount[word] += 1 else:**

 **WordsCount[word] = 1**

# A Common Dictionary Error

• Why don't we just use this:

 for word in line.split(): WordsCount[word] += 1

- KeyError
- DefaultDict

# Copying Dictionaries

• dictionary.copy()

- The copy module
	- copy.copy
	- copy.deepcopy

# Useful built-in functions for objects

- type() Data type
- dir() List of methods
- id() Unique identifier for life of object
- is True if *references* are the same

#### Dictionary Comprehensions

• Same idea as a List Comprehension

fruits = ['apple','mango','banana','cherry']  $D = \{f: len(f) \text{ for } f \text{ in fruits if } len(f) > 5\}$ {'banana': 6, 'cherry': 6}

$$
D1 = \{ 'a':1, 'b':2, 'c':3, 'd':4 \}
$$
  

$$
DD1 = \{ k: v*2 \text{ for } (k,v) \text{ in } D.items() \}
$$
  

$$
\{ 'a':2, 'b':4, 'c':6, 'd':8 \}
$$

# Adding Complexity

- Dictionaries (and Lists and other structures) can be multi-dimensional and complex.
- Keys could be 2-tuples or higher
- Values can be complex structures
	- Lists
	- Lists of lists
	- Lists of lists and tuples and dictionaries of lists
- WARNING:
	- Highly complex data structures can lead to hair loss…

# Thank you and Happy Coding

Bill Mellman, GISP Project Manager Office of Environmental Quality Clermont County Water Resources 4400 Haskell Lane Batavia, OH 45103 Phone: (513) 732-7874 Mobile: (513) 309-4836 Fax: (513) 732-7310 Email: bmellman@clermontcountyohio.gov Web: http://www.oeq.net/

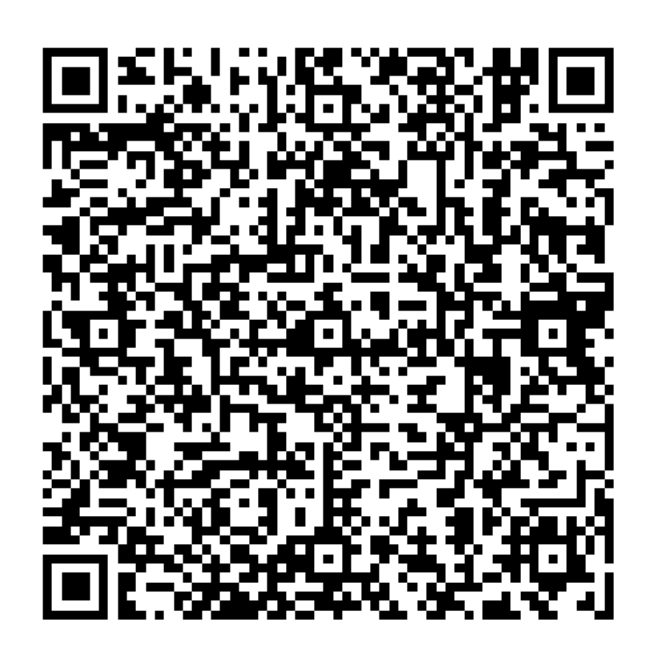